# Indice.

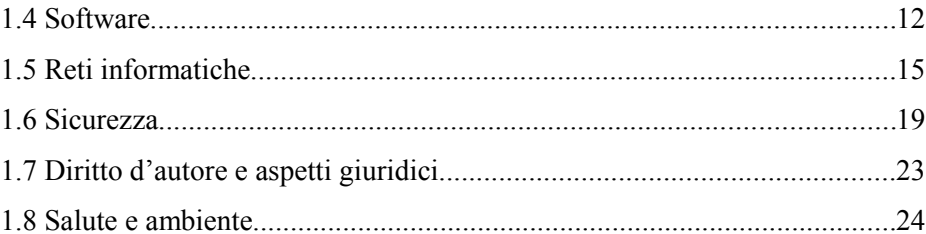

## **1.1 TERMINOLOGIA INFORMATICA DI BASE**

L'informatica è una scienza giovane, che durante il suo rapido sviluppo ha coniato molte nuove parole. Il primo capitolo spiega alcuni termini basilari, che sarebbe utile conoscere prima di intraprendere lo studio.

**INFORMATICA:** (Information Technology) contrazione di "*INFOR-mazione auto-MATICA".* Scienza che si occupa del trattamento delle informazioni (memorizzazione, trasformazione e comunicazione).

**BINARIO:** (binary) sistema di rappresentazione numerica a base 2. Non è indispensabile per chi usa un pc conoscere il sistema binario. Sebbene il sistema binario sia l'unico usato nel cuore dei computer, essi poi presentano all'utente le informazioni in formati umanamente comprensibili (es. lettere e numeri decimali).

Approfondimento sul sistema binario (opzionale) La matematica insegnataci a scuola usa un sistema numerico a base 10 (decimale), in cui ogni cifra può assumere 10 valori diversi (da 0 a 9). Raggiunto il massimo valore 9, il numero successivo si rappresenta aggiungendo il riporto sulla cifra a sinistra e azzerando la cifra corrente (ad esempio,  $09 + 1 = 10$ ). Similmente, il sistema binario a base 2 usa solo due cifre (0 e 1). Il riporto funziona con il sistema decimale, quindi a 001 seguono 010, 011, 100 ecc. Con tre cifre decimali si possono rappresentare 1000 numeri da 000 a 999 (10 x 10 x 10), mentre con tre cifre binarie si possono rappresentare solo 8 numeri da 000 a 111 (2 x 2 x 2).

**BIT:** la più piccola unità di misura dell'informazione. Un bit può assumere solo due valori: vero o falso (definiti simbolicamente 0 e 1).

Ad esempio, il lancio di una moneta può assumere solo due valori (testa o croce) e può quindi essere rappresentato da un bit. Una informazione più complessa come il numero 233 potrebbe essere rappresentato correttamente solo da svariati bit (ad esempio 233 decimale corrisponde a 11101001 binario).

**BYTE**: unità di misura dell'informazione composta da 8 bit. Con un byte si possono rappresentare 65536 numeri, da zero (00000000 binario) a 65535 (11111111 binario). Data la grande mole di informazioni gestite dagli odierni computer, invece che di byte, si parla più comunemente dei suoi multipli. Come la velocità di un'auto non si esprime in metri all'ora ma in chilometri all'ora, la dimensione di un documento si indica generalmente in Kilobyte (Kb), la dimensione di un disco in Gigabyte (Gb) ecc.. (si usano multipli di 1024 invece che 1000 per affinità col sistema binario, perché 1024 decimale corrisponde a 10000000000 binario)

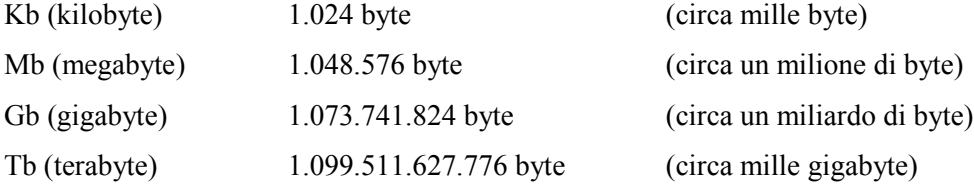

 $\mathfrak{D}$ 

**COMPUTER**: macchina concepita per l'elaborazione dei dati.

**DIGITALE** (digital): sistema di rappresentazione dei dati usato dai computer. Si contrappone al sistema ANALOGICO, rispetto al quale è di più comoda gestione, pur offrendo limiti di velocità.

**J&S**

Ad esempio, le musicassette sono analogiche, mentre i CD sono digitali. La conversione da ANALOGICO a DIGITALE (es. la registrazione di una musicassetta su CD) comporta una certa perdita di qualità, e viceversa. Anche la copia da analogico ad analogico comporta una perdita di qualità (es. cassetta-cassetta). Ma nella copia da digitale a digitale, quello che si ottiene è esattamente uguale all'originale; su questo si basa la quasi infallibile precisione dei computer (programmatori e utenti permettendo).

**FILE**: raccolta ordinata di informazioni. Ogni file ha un nome, che è formato da una parola scelta dall'utente in fase di creazione del file (es. LETTERA), e da una estensione, cioè un punto seguito da tre lettere (es. .DOC). Il nome del file è la concatenazione delle due parti (es. LETTERA.DOC ).

**GUI** (Graphical User Interface): parte di un software, che consente all'utente di interagire col computer manipolando graficamente degli oggetti, svincolandolo dall'obbligo di scrivere i comandi con la tastiera.

**HARDWARE:** componenti fisici del computer (dall'inglese "strumenti, ferramenta") Per funzionare, l'hardware deve essere accoppiato al software.

**INTERNET:** la più grande rete di computer esistente, collega tra loro milioni di elaboratori in tutto il mondo: utenti privati, organizzazioni e governi. Alcuni computer sono collegati in modo permanente, altri si collegano solo in caso di necessità (es. utenti domestici dotati di modem).

**LINGUAGGIO DI PROGRAMMAZIONE:** insieme di parole chiave e regole sintattiche con cui si creano programmi per computer.

Esistono linguaggi a basso livello (es. ASSEMBLER), complicati da programmare ma molto efficienti in termini di velocità di elaborazione; esistono linguaggi ad alto livello (es. JAVA, PHP ecc.) molto comodi per i programmatori, ma che richiedono un tributo in termini di velocità di elaborazione quando vengono eseguiti dal pc.

**SISTEMA OPERATIVO:** particolare software che gestisce direttamente l'hardware permettendo il funzionamento degli altri programmi (scrittura, disegno, giochi ecc.). I computer vengono generalmente venduti con il sistema operativo già installato. Esempi di sistemi operativi sono Linux e Windows.

**SOFTWARE:** insieme di istruzioni che regola il funzionamento dei computer, memorizzato in memorie o dischi. Il software gestisce l'hardware e i dati da elaborare (vedere paragrafo 1.5)

## **1.2 APPLICAZIONI ED USO DEI COMPUTER**

I computer sono ormai presenti quasi ovunque; oltre che nei grandi centri di elaborazione, sulle scrivanie di uffici aziendali ed amministrativi, i computer sono arrivati anche nelle scuole, nelle case e su molte apparecchiature elettriche e meccaniche (ad esempio è raro trovare un'auto che non abbia a bordo una centralina che ne controlla la sicurezza e le prestazioni).

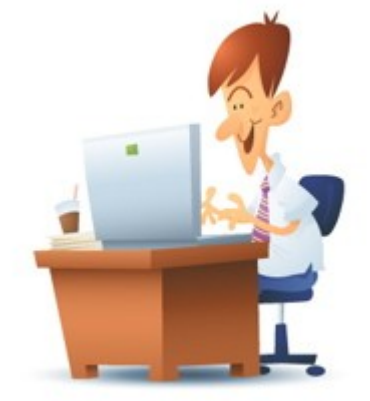

Le funzioni di base dei computer sono tre:

- Immissione di informazioni ( **INPUT** ): può avvenire tramite la classica tastiera, ma anche con dispositivi complessi come videocamere digitali e scanner. La memorizzazione di tali informazioni può essere temporanea (sulla memoria di lavoro chiamata RAM) oppure permanente (sui dischi interni o sui dispositivi di memoria removibili come CD, DVD e memorie flash USB)
- **ELABORAZIONE** di informazioni. L'elaborazione può assumere molteplici forme, dall'estrazione di statistiche alla correzione ortografica, al montaggio di un file video, al calcolo delle collisioni durante un videogioco. Viene eseguita principalmente da componenti chiamati microprocessore (o CPU, es. Pentium 4) e RAM. In mancanza di sufficiente RAM, per l'elaborazione il computer si appoggia al disco fisso, con un degrado delle prestazioni (vedere capitolo 1.4)
- Restituzione di informazioni ( **OUTPUT** ). L'output può essere inviato al display, alla stampante o ad altri dispositivi (es. pubblicazione su Internet)

Altre funzioni derivanti dall'INPUT-OUTPUT sono

#### • **COMUNICAZIONE**

Attraverso svariati tipi di periferiche i computer possono comunicare tra loro o mettere in comunicazione gli utenti nei modi più disparati (testo, voce, video, realtà virtuale)

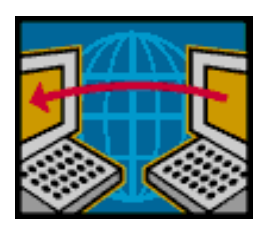

• **CONTROLLO** di apparecchiature meccaniche o altri computer.

Sempre più spesso costose apparecchiature industriali fanno affidamento sui computer per un controllo automatico; l'intervento umano si limita al comando e alla supervisione.

Quelli che comunemente la gente chiama computer e tiene sulle proprie scrivanie, si chiamano **PERSONAL COMPUTER**. Essi si adattano ad una molteplicità di funzioni:

**J&S**

- **Aziende**: amministrazione, catalogazione, comunicazione, organizzazione (in sede o fuori sede, attraverso il telelavoro).
- **Servizi**: prenotazioni di voli, alberghi, elaborazione di preventivi e mutui…
- **Banche**: gestione dei conti, dei titoli e online-banking.
- **Pubblica amministrazione** e relativi servizi agli utenti: richiesta certificati, inoltro dichiarazioni dei redditi, comunicazioni con le autorità...
- **Ospedali**: catalogazione di pazienti e malattie , controllo di sofisticate e costose apparecchiature diagnostiche.
- **Scuole**: programmi didattici, servizi di segreteria, gestione studenti, programmi di apprendimento in aula e a distanza..
- **Uso personale**: produzione di documenti, videogiochi, videoconferenza, acquisti, chat…

I suddetti ruoli si possono scomporre nelle già citate funzioni di base dei computer. Così, la catalogazione in un magazzino merci consiste nell'immagazzinamento dei dati (INPUT) e nella successiva visualizzazione (OUTPUT); la richiesta di un mutuo necessita anche di una limitata elaborazione, per il calcolo degli interessi e la validazione dei dati inseriti; l'online banking (gestione del conto corrente a distanza, attraverso un computer) richiede inoltre comunicazioni sicure (vedere paragrafo 1.7).

La maggioranza delle operazioni svolte da un computer sono celate agli occhi degli utilizzatori, che si limitano a INPUT e OUTPUT; degli altri aspetti si occupano generalmente i programmatori, cercando di creare programmi efficienti e **interfacce** (parti di programmi che interagiscono con l'utilizzatore) pratiche e semplici da usare. Una volta le interfacce erano testuali, con immissione e visualizzazione del solo testo. Da alcuni anni vengono invece usate interfacce grafiche **GUI** ("Graphical User Interface") che visualizzano le informazioni in modo più facilmente comprensibile, con grande uso di immagini, icone e animazioni; per l'input, oltre alla tastiera viene usato il mouse.

I personal computer comprendono le categorie desktop e notebook (portatili). Esistono però molti tipi di computer:

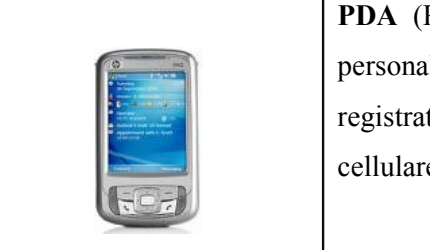

**PDA** (Personal Digital Assistant - Palmari): piccoli, meno potenti dei personal computer, svolgono le funzioni di agenda, blocco note e registratore. Affiancati ad un sistema di comunicazione (es. telefono cellulare) permettono la gestione di e-mail e la navigazione sul web.

Costo approssimativo:  $100 \epsilon - 500 \epsilon$ 

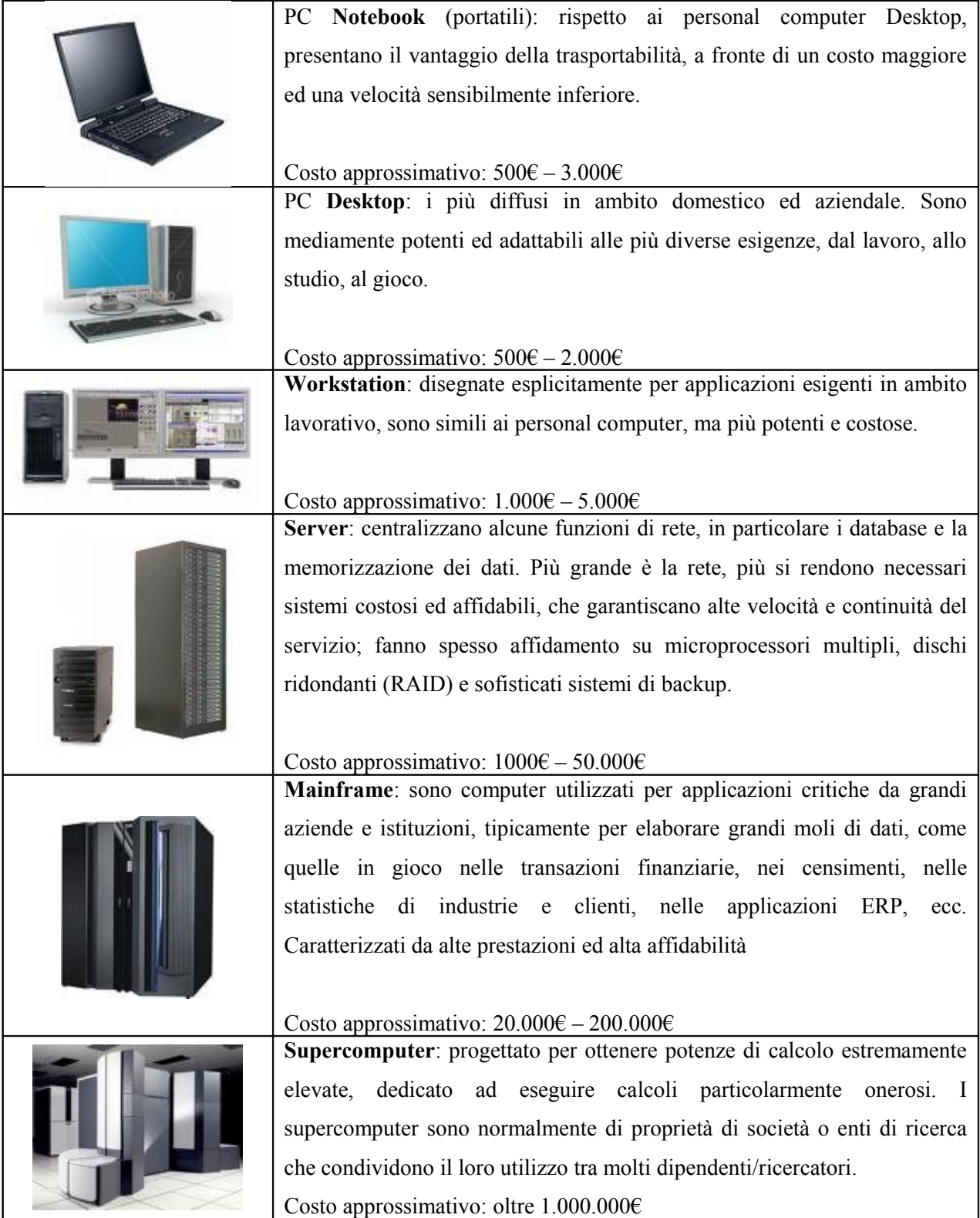

Le categorie mainframe e supercomputer sono spesso costituite da numerosi computer, collegati tra loro in modo da formare un unico potente sistema. In questo caso assumono il nome di **cluster**.

## **1.3 HARDWARE**

Essenziale per un computer, da solo l'hardware equivale ad un'auto senza pilota. Potenzialmente utile, l'hardware necessita di indicazioni su cosa fare, e tali indicazioni gli vengono date dall'utente attraverso il software (i programmi).

L'hardware può essere interno al box del computer (componenti) o esterno (periferiche). Ancora, l'hardware può essere di input, se immette informazioni nel computer (es. scanner, mouse, tastiera) o può essere di output, se invia informazioni verso l'esterno (es. monitor, stampante); alcune categorie di hardware sono contemporaneamente sia di input che di output, ad esempio i monitor sensibili al tocco (touchscreen), che svolgono contemporaneamente le veci di mouse e display.

Principali componenti dei personal computer:

- **ALIMENTATORE**: converte la tensione di rete in un formato utilizzabile dagli altri componenti interni al computer.
- **CASE** (cabinet): box metallico opportunamente sagomato per accogliere i vari componenti interni del computer.
- **Disco Fisso** (Hard Disk): memorizza in modo permanente i programmi ed i dati nel computer. Capacità tipiche di un HD variano da 40Gb a 750Gb

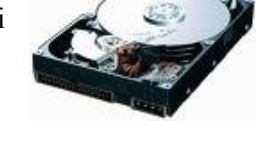

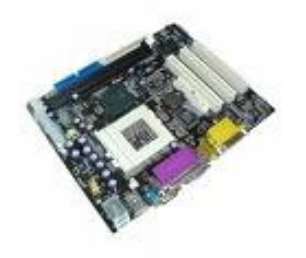

- **Scheda Madre** (Motherboard): collega tra loro i componenti e ne coordina il funzionamento. E' dotata di socket per accogliere la CPU, di slot per accogliere RAM e schede aggiuntive e di connettori per i dischi. Una parte della scheda madre è esposta all'esterno, sul retro del case, ed è lì che risiedono molte porte di comunicazione.
- **Processore** (CPU): il cervello del computer, esegue i calcoli appoggiandosi alla RAM. La sua velocità è misurata in Hz (hertz) ma come per i byte, si fa riferimento a multipli e cioè MHz (megahertz) e GHz (gigahertz). In genere, più MHz corrispondono ad una velocità maggiore, ma ciò non è sempre vero: ad esempio, una CPU celeron 2,8GHz è più lenta di una CPU Core 2 Duo da 1,6GHz.

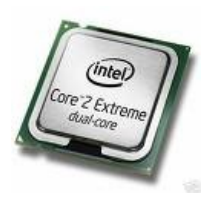

• **RAM** (Random Access Memory = memoria ad accesso casuale) memoria temporanea molto veloce, viene cancellata spegnendo il computer. Tipi di RAM disponibili:

- o SIMM obsoleti, usati fino ai Pentium 1
- o SDRAM (vecchia, usata fino ai computer Pentium 4)
- o DDR più veloce della SDRAM
- o DDR2 la più recente e veloce

I computer possono usare solo il tipo di memorie per cui sono stati costruiti.

- **ROM** (Read Only Memory = memoria di sola lettura); a differenza della RAM, questa memoria può essere letta ma non modificata. Un esempio di memoria ROM sono i CD musicali che si comprano in negozio, sui quali non si possono scrivere dati.
- **BIOS** (Basic Input Output System); integrato all'interno della scheda madre, contiene le informazioni di configurazione di base del computer. E' accessibile premendo F1, CANC o SPAZIO all'avvio. Le informazioni di configurazione vengono ivi mantenute grazie ad una batteria tampone (generalmente una batteria a bottone tipo 2032) che va sostituita quando scarica, ogni 2-5 anni.
- Lettore di **Floppy** disk: fino a pochi anni fa ha costituiva il principale dispositivo di scambio dati.
- Lettore di **CD/DVD**: permette di leggere CD o DVD dati; in abbinamento ad un apposito software permette di riprodurre CD musicali e DVD Video.
- **Masterizzatore**: svolge le funzioni di lettore CD/DVD e in più permette di scrivere tipi particolari di dischi (CD-R / CD-RW / DVD-R / DVD-RW / DVD+R). I dischi di tipo –R sono scrivibili una sola volta, mentre i dischi di tipo –RW sono modificabili più volte.
- **Scheda Audio**: riproduce e registra i suoni, solitamente è integrata nella scheda madre. Può essere normale (stereo con collegamento per microfono) o incorporare funzioni avanzate come audio multicanale e collegamenti digitali ottici.
- **Scheda di Rete**: comunica con schede di rete di altri computer attraverso cavi ETHERNET o collegamenti WIRELESS. Solitamente integrata nella scheda madre.
- **Scheda Video**: gestisce la visualizzazione del testo e delle immagini su uno o più monitor; può essere integrata nella scheda madre, nel qual caso usa parte della RAM per funzionare, oppure separata (come quella raffigurata a fianco) nel quale caso offre prestazioni 3D superiori per giochi e programmi di disegno (CAD).

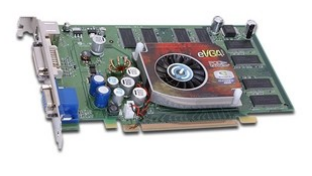

8

La quantità di memoria di cui dispone una scheda video condiziona la sua velocità (insieme alla CPU della scheda) e la definizione con la quale può pilotare il monitor.

- Ventole di raffreddamento: l'energia usata dal computer (da 100 a 500W a seconda della configurazione) viene emessa sotto forma di calore. All'interno del case alcune ventole si occupano di raffreddare i componenti più caldi e di scambiare l'aria interna con quella esterna.
- Altre schede: i suddetti componenti permettono l'assemblaggio di un computer generico, adatto alla maggiore parte dei comuni utilizzi. Per usi specifici sono state progettate schede aggiuntive che svolgono altre funzioni, come ad esempio gestione di apparecchiature interne o esterne, comunicazioni particolarmente veloci, ecc.
- Dispositivi di **MEMORIA**: aggiungono alle funzioni del disco fisso, sopra menzionato, la possibilità archiviare esternamente i dati e scambiarli con altri. I dispositivi di memoria attualmente usati sono

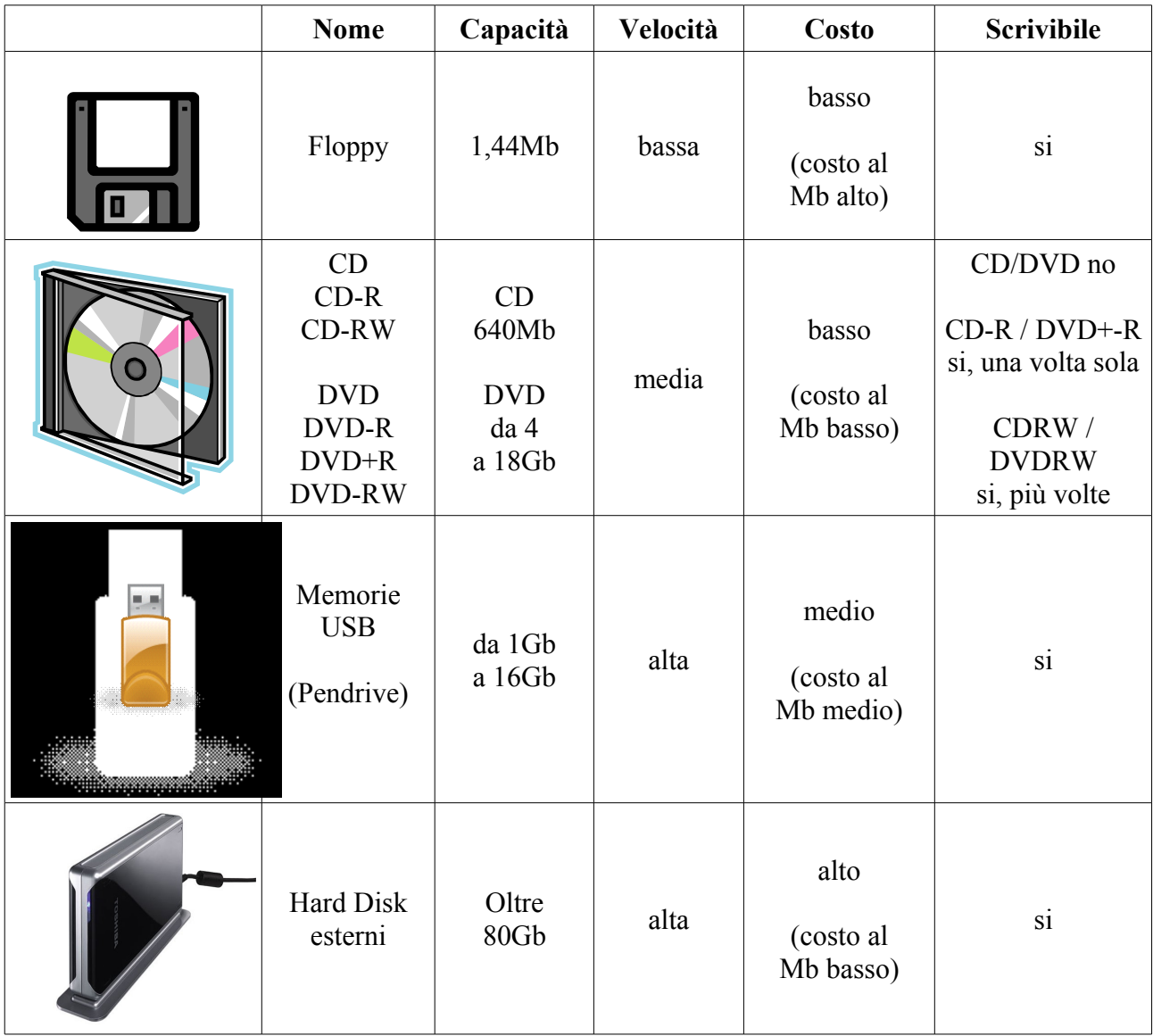

#### **PRESTAZIONI dei Personal Computer**

Sul mercato sono disponibili svariati componenti di ciascun tipo: ad esempio, i processori (CPU) possono essere economici ma lenti (es. AMD Turion), oppure veloci e costosi (es. Intel Core 2 quad). I dischi fissi possono essere piccoli o grandi, e così via. Questo fa sì che i computer possano avere caratteristiche e prestazioni (performance) anche molto diverse sulla base della tipologia dei componenti utilizzati.

Come aumentare la velocità di esecuzione dei programmi:

- dotarsi di hardware più potente (es. CPU più veloce, più RAM)
- eseguire poche applicazioni per volta
- effettuare regolare manutenzione al computer (es. deframmentazione)

Per funzionare bene, molti programmi hanno bisogno che il computer soddisfi alcuni requisiti minimi (**system requirements**). Ad esempio, Windows Vista per funzionare necessita (tra le altre cose) di 512Mb di memoria RAM. , ma per funzionare al meglio ha bisogno di 2Gb di RAM. Durante l'acquisto di hardware e software, è bene fare riferimento ai **requisiti raccomandati** dei programmi da usare, tenendo presente che tali requisiti sono spesso sottodimensionati per invogliare all'acquisto.

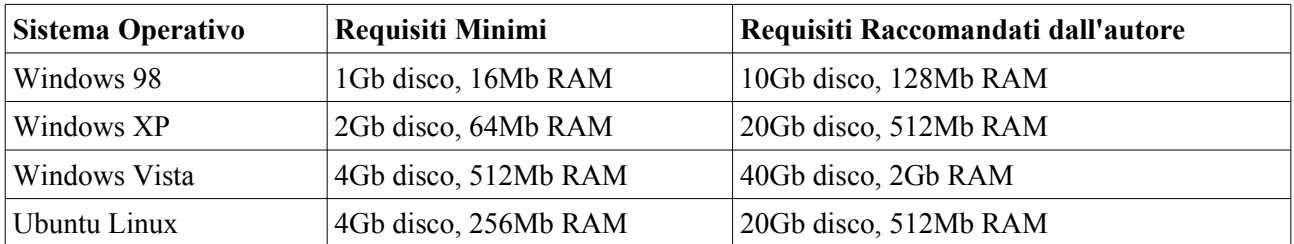

E' bene scegliere il computer in base all'utilizzo che ne verrà fatto. Quindi in un computer da ufficio si sceglierà una configurazione di medio livello. Per una workstation grafica si sceglieranno componenti particolarmente veloci e costosi. Per un computer destinato al gioco, si porrà attenzione a CPU, RAM e scheda video 3D. E così via.

L'hardware per computer diventa velocemente **obsoleto**: in un circolo virtuoso, nuovi programmi più belli e ricchi di funzioni vengono scritti e per essi viene progettato hardware più potente, che a sua volta stimola il miglioramento dei programmi. Come conseguenza, i computer vecchi eseguono lentamente i programmi nuovi, fino a quando, dopo 5-10 anni, non sono più in grado di svolgere agevolmente alcun compito, nemmeno se vengono potenziati al massimo delle proprie possibilità.

**OVERCLOCK**: pratica che consiste nel forzare i componenti del computer (generalmente CPU, memoria e scheda video) a lavorare oltre le specifiche per le quali erano progettati. L'overclock si traduce in una maggiore velocità dei sistemi (10-20%), ma spesso è causa di instabilità e danneggiamento dei componenti.

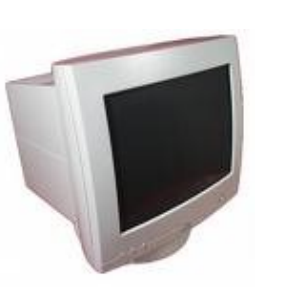

### **Periferiche più comuni:**

• Monitor (Schermo, display): gestisce la visualizzazione delle immagini. Può essere CRT o LCD, ma esistono anche altre

tecnologie di visualizzazione, tra cui i videoproiettori. I monitor sono anche

classificati in base a dimensioni (diagonale in pollici) e risoluzione. I monitor **CRT** (Cathode Ray Tube) sono economici e versatili, mentre i monitor **LCD** (Liquid Crystal Display) sono particolarmente nitidi e consumano poca energia.

**J&S**

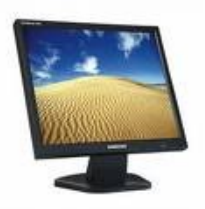

Altra peculiarità dei monitor è rapporto fra altezza e larghezza, secondo cui sono disponibili monitor nomali (rapporto larghezza-altezza 4:3) e widescreen (rapporto larghezza-altezza 16:9). I primi sono più indicati per l'uso da ufficio, gli altri per applicazioni multimediali e visione di film.

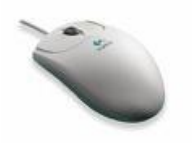

- Mouse: controlla il movimento del cursore (la "freccia") sullo schermo Esistono vari tipi di mouse, tra cui mouse meccanici ed ottici, trackball, trackpoint e touchpad (nei portatili), touchscreen.
- Scanner, macchine fotografiche digitali, webcam. Trasferiscono rispettivamente foto, immagini e filmati dal mondo reale allo schermo del computer, permettendo successive elaborazioni. Sono classificati in base alla risoluzione.
- Stampante: trasferisce le informazioni su carta. Le stampanti possono essere
	- o ad **aghi**: rumorose, ma sono le sole che stampano attraverso carta carbone
	- o a getto di inchiostro (**inkjet**): alta qualità e alto costo/copia
	- o **laser**: veloci ed economiche
	- o a sublimazione di colore: altissima qualità fotografica

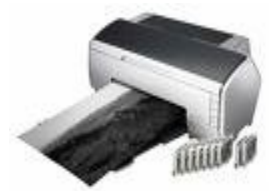

o **plotter**: stampano disegni tecnici su grande formato

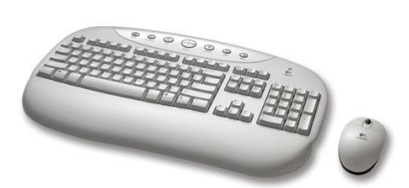

• **Tastiera** (keyboard) Trasmette i caratteri al computer. Può essere normale (102-105 tasti) o multimediale, dotata di tasti aggiuntivi personalizzabili. Le tastiere sono caratterizzate dalla localizzazione: hanno stampati sui tasti i simboli usati dal paese in cui vengono vendute (es. la tastiera italiana ha il simbolo "à" ma non "æ")

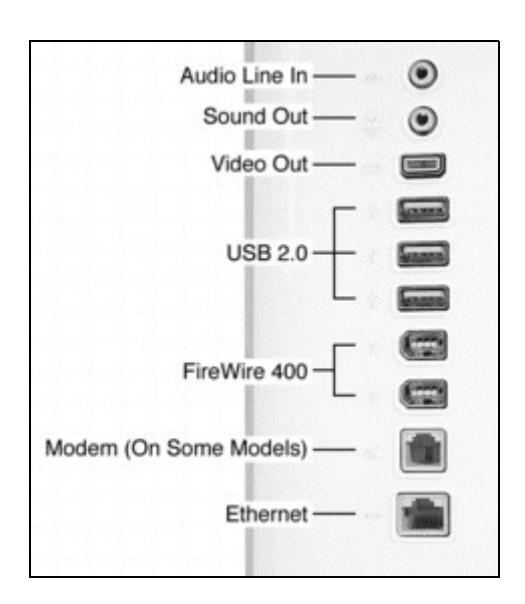

- PORTE di COLLEGAMENTO: I componenti interni comunicano con le periferiche attraverso porte e cavi opportuni. Qui a fianco sono visibili le porte disponibile su di un computer Apple iMac. Altri tipi di porte sono:
	- o Ps/2 per tastiere e mouse (obsoleta)
	- o parallela per stampanti (obsoleta)
	- o seriale per modem (obsoleta)
	- o SCSI per scanner e dischi esterni
	- o VGA e DVI (schede video e monitor)

## **1.4 SOFTWARE**

I programmi sono una parte essenziale del computer, che in loro assenza rimarrebbe costantemente in attesa di ordini. Sebbene sia teoricamente possibile dare istruzioni ad un computer senza servirsi del software (scrivendo direttamente in linguaggio macchina) ciò richiederebbe quantità di tempo, conoscenze e capacità sovrumane, perciò una tale eventualità in nessun caso viene presa in considerazione.

Il software presenta all'utente la possibilità di comunicare istruzioni tramite una interfaccia grafica (GUI, acronimo di Graphical User Interface) gradevole e pratica; traduce le richieste dell'utente (INPUT) in linguaggio macchina, usa l'hardware del computer per elaborare queste richieste, e infine traduce i risultati (OUTPUT) dal linguaggio macchina ad un formato umanamente comprensibile e gradevole.

Appena acceso, il computer (dopo una serie di rapidi controlli) carica dapprima un programma chiamato **sistema operativo**. Tale programma gestisce l'hardware, organizza i dati e permette l'esecuzione di ulteriori programmi specifici (giochi, videoscrittura, navigazione ecc), che altrimenti non sarebbero utilizzabili. Esempi di sistemi operativi per l'uso individuale sono le varie versioni di Windows, Linux, Apple OsX. Sui server è

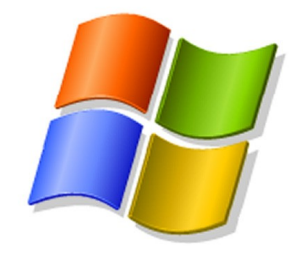

probabile trovare altri sistemi operativi, come Windows Server, Unix, AS400 e... ancora Linux. Le due categorie di sistemi operativi appena citate hanno caratteristiche molto diverse. Una esalta la praticità di uso e la versatilità, l'altra è orientata a garantire affidabilità e prestazioni.

Il Software è sottoposto a continuo sviluppo, sia per l'aggiunta di funzioni, sia per adattarsi al nuovo hardware. E' comune che nel tempo vengano sviluppate differenti **versioni** di un determinato programma**,** alcune delle quali differiscono tra loro di poco, altre invece sono completamente diverse. Ad esempio, il programma applicativo Microsoft Word esiste da molti anni: ora è molto diverso da dieci anni fa, incorpora

più funzioni e per funzionare richiede hardware più potente. Dieci anni fa il suo nome completo era Microsoft Word 97, oggi si chiama Microsoft Word 2007 (spesso le versioni di un programma vengono etichettate usando l'anno di uscita della versione sul mercato).

Diverse versioni di un programma possono essere **compatibili** tra loro, o non esserlo. Solitamente la compatibilità è verso il passato, ad esempio Word 2007 è in grado di gestire i file prodotti dai suoi predecessori, ma non è vero il contrario. La compatibilità esiste spesso anche tra programmi completamente diversi, ad esempio i programmi di fotoritocco The Gimp e Photoshop possono gestire le stesse immagini.

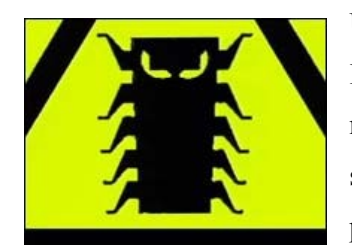

Una caratteristica per cui il software è tristemente famoso sono i cosiddetti **bug**. I bug sono degli errori effettuati in fase di programmazione del software, che non sono stati corretti prima che questo arrivasse all'utente finale. Infatti il software, a causa della sua rapida evoluzione, dopo lo sviluppo da parte dei programmatori non è sempre sottoposto ad adeguati test di funzionamento, che

vengono in parte lasciati agli utenti. Talvolta questo processo è palese, e le versioni del software vengono etichettate come versioni **beta** (non definitive), in modo che chi decide di usarle sa già che probabilmente andrà incontro a problemi.

I bug si possono tradurre in semplici segnalazioni di errore, in **crash** dell'applicazione (errori irreversibili che causano l'uscita dal programma, generalmente senza possibilità di salvare il lavoro), oppure più raramente possono causare il danneggiamento dei dati trattati.

I bug possono essere corretti tramite l'applicazione di programmi appositi chiamati **patch**. (dall'inglese "pezza, cerotto"). L'installazione di patch può essere manuale o automatica, come nel caso del sistema di aggiornamento Windows Update. Talvolta un numero cospicuo di patch viene raggruppato in un unico programma e prende il nome di **service pack**.

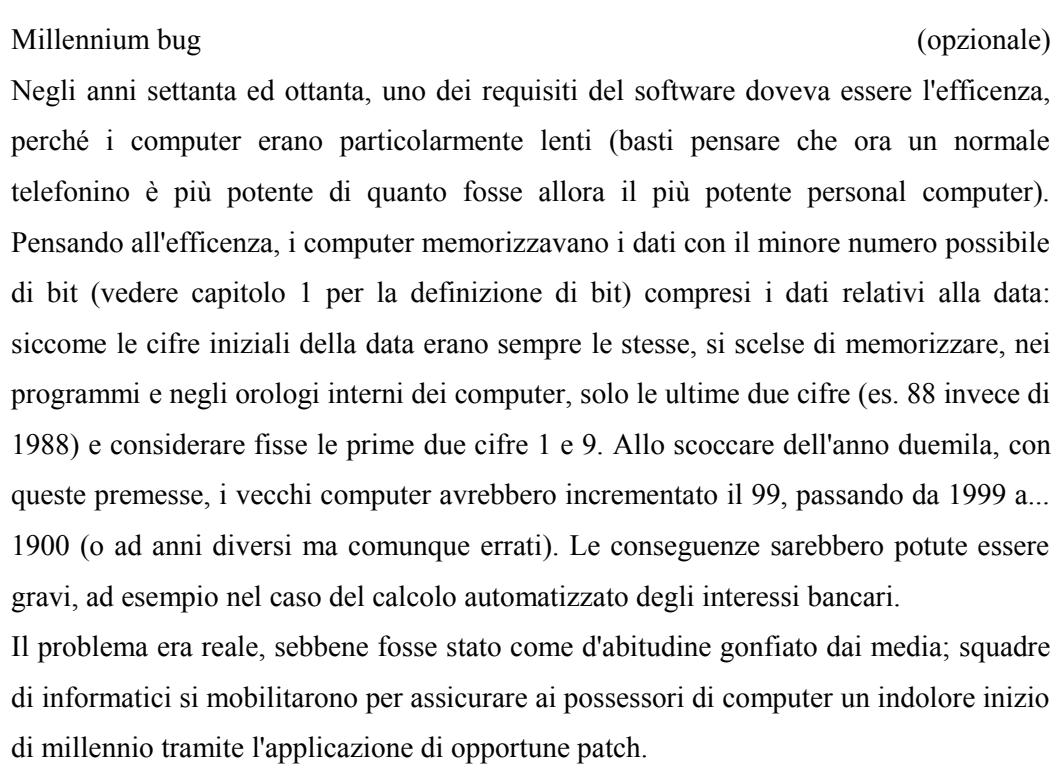

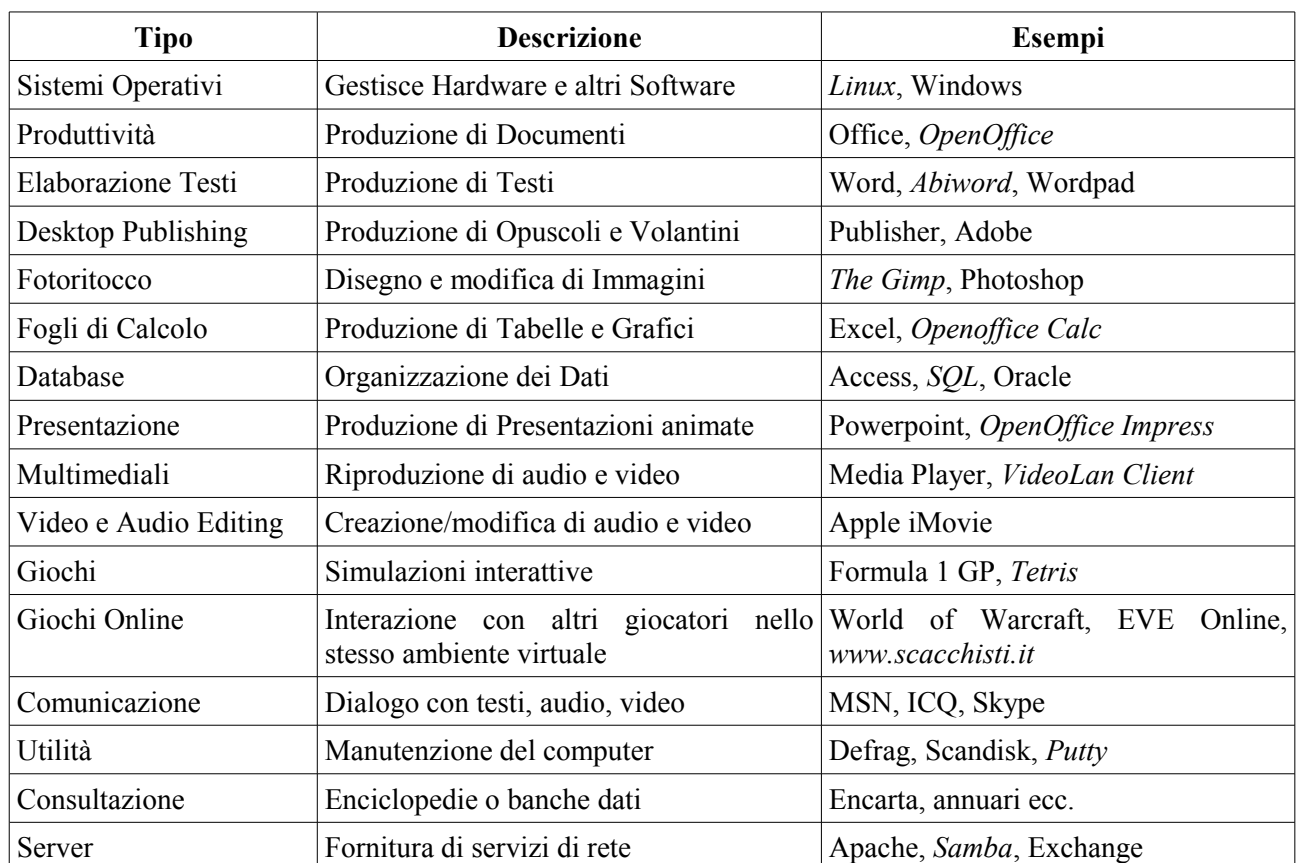

Alcune categorie di software:

## **1.5 RETI INFORMATICHE**

Una delle più interessanti caratteristiche dei computer è la loro versatilità nella comunicazione. Ciò permette di condividere risorse, cioè usufruire di dati e periferiche di un computer, dall'altro computer. I tipi di condivisione più comuni sono la funzione stampa, file e accesso ad Internet, ma ne esistono innumerevoli altri.

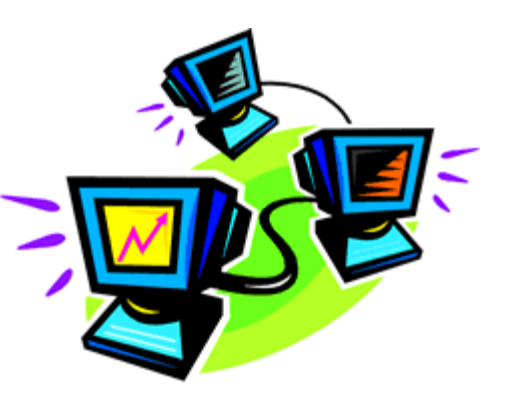

Grazie alle condivisioni, ad esempio, i dipendenti di un'azienda possono lavorare contemporaneamente sulle stesse informazioni da uffici diversi: i commerciali inseriscono gli ordini, i magazzinieri li preparano, gli impiegati stampano i documenti per il trasporto e la fatturazione; ciascuno dal proprio computer collegato in rete. L'utilità delle comunicazioni informatiche non è limitata all'ambiente lavorativo. Ad esempio, su **Internet** un ragazzo può videogiocare, chattare o fare videoconferenza con coetanei di altre nazioni, noleggiare un film senza uscire da casa, oppure raccogliere informazioni per una ricerca geografica direttamente dalle nazioni interessate.

Le reti di computer possono essere classificate in base alle funzioni dei computer:

- Reti **Client-server**, nelle quali le postazioni collegate svolgono uno solo tra questi due ruoli:
	- o client (computer fruitore di servizi)
	- o server (computer fornitore di servizi: file, stampa, posta, autenticazione ecc.). A fronte di un costo maggiore, sono più veloci, affidabili e più facilmente gestibili.
- Reti **Peer-to-peer** (paritetiche) nelle quali le diverse postazioni hanno ruoli misti, facendo ciascuna un po' da server e un po' da client. Questo tipo di rete è comune nei piccoli uffici (2-5 postazioni), dove è normale che due computer vengano usati come postazioni di lavoro e contemporaneamente condividano l'uno con l'altro file e stampanti.

Inoltre le reti sono classificabili in base all'accessibilità...

- **Intra**net: rete interna, accessibile solamente da chi appartiene all'ente proprietario
- **Extra**net: parte di rete condivisa tra diverse entità (previa autorizzazione).

...o in base alla dimensione:

- **LAN** (Local Area Network = rete locale). Una LAN è limitata ad un'area specifica, ad esempio un'aula o un edificio. Utilizza generalmente collegamenti di tipo ETHERNET oppure WI-FI
- **WAN** (Wide Area Network = rete su vasta area). Le WAN possono coprire un intero quartiere di una città, oppure una città stessa, o aree ancora maggiori. Possono utilizzare una moltitudine di collegamenti diversi, tra cui linee analogiche (telefono, ADSL) e digitali (es. ISDN, T1), collegamenti senza fili con antenne o satelliti ed altri sistemi ancora.

Le reti si catalogano anche in base alla struttura:

### Rete a **STELLA**

Tutti i computer sono collegati ad un server centrale nel centro della stella. Le punte della stella sono i client. La manutenzione è agevole ma un malfunzionamento del server compromette l'intera rete.

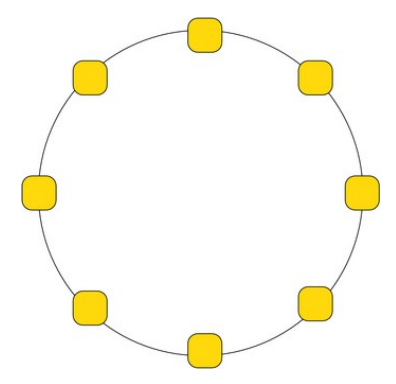

#### Rete ad **ANELLO** (Token Ring)

Attualmente limitate a pochissimi casi, hanno principalmente importanza storica. In questo tipo di reti, i computer erano collegati in cascata senza interruzioni. Come per le reti a stella, anche in questo caso la sicurezza è bassa: un problema in qualsiasi punto della rete ne compromette il funzionamento.

Rete a **BUS** (es. ETHERNET, USB ecc) – le più diffuse

Tutti i computer usano lo stesso canale di comunicazione. I nodi sono costituiti da particolari apparecchiature (es. HUB e SWITCH) che smistano le comunicazioni. La disconnessione di un computer non compromette la comunicazione tra gli altri.

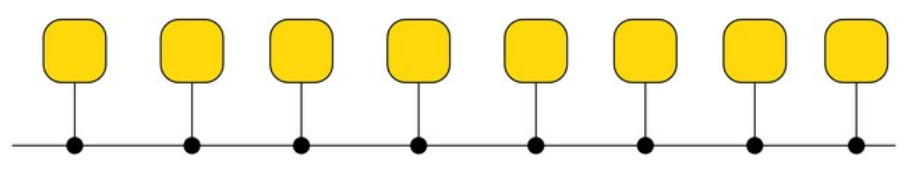

Ogni rete può comprendere diverse tecnologie di collegamento, per le quali servono apposite apparecchiature. Notare come le velocità di comunicazione vengono generalmente espresse in bps (Bit Per Second), mentre l'altro hardware informatico viene classificato usando i byte (vedere paragrafo 1.1 per la differenza tra bit e byte). Alcune tecnologie di collegamento sono:

• **MODEM**: viene usato per i collegamenti attraverso la normale rete telefonica PSTN (Public Switched Telephone Network). Il modem è così chiamato perché MOdula e DE-Modula i segnali, cioè li converte dal formato digitale usato dai computer, nel formato analogico facilmente trasmissibile attraverso i cavi telefonici, e viceversa.

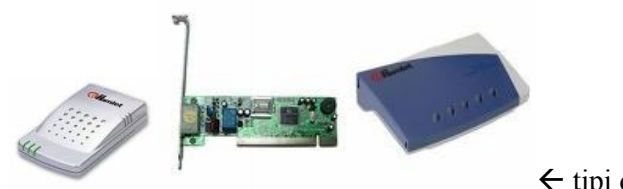

 $\leftarrow$  tipi di modem

I modem normali hanno velocità massime di 56.000 bps (bit per secondo), mentre i recenti modem ADSL superano i 20Mbps (20.000.000 bps). Le comunicazioni **ADSL** (Asyncronous Digital Subscriber Line) viaggiano sulle linee telefoniche contemporaneamente alle normali telefonate grazie all'impiego di dispositivi chiamati filtri, che separano i segnali.

- Linee DIGITALI: permettono di coprire lunghe distanze mantenendo il segnale digitale. Un esempio di linea digitale è la comune ISDN usata in molti uffici, che fornisce due canali digitali per voce o dati con velocità massima di 64.000 bps.
- Schede di rete **ETHERNET** : i collegamenti ethernet sono progettati per l'uso locale (**LAN** = Local Area Network) e possono coprire distanze massime di alcune decine di metri. Hanno velocità di base di 10Mbit , ma le più recenti ethernet (chiamate gigabit LAN) raggiungono la ragguardevole velocità di 1000 Mbit. I collegamenti ethernet sono del tipo a BUS e richiedono la presenza di apparecchiature chiamate SWITCH, che smistano le

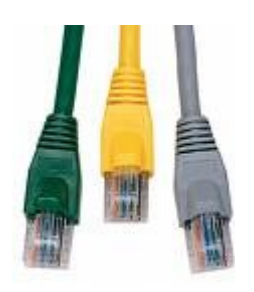

informazioni verso i destinatari designati. Diversi edifici cablati con reti locali ethernet possono essere collegati tra loro per formare una WAN, ad esempio grazie all'uso di ponti radio, cavi in fibra ottica, collegamenti ADSL o fasci di luce laser.

- Schede **WIRELESS** LAN (WLAN): questo tipo di rete senza fili utilizza le onde radio per le comunicazioni. Il mezzo di propagazione è l'aria. A fronte di evidenti comodità, presenta uno svantaggio rispetto alla rete ETHERNET: il mezzo di propagazione è comune ad altre tecnologie di trasmissione (TV, telefoni cellulari, comunicazioni militari). Ciò fa si che lo si debba spartire, attraverso un'affascinante tecnologia chiamata MODULAZIONE (la stessa che si usa per comprimere i famosi file musicali MP3) con diminuzione di velocità e stabilità rispetto alle reti cablate (collegate tramite cavi). Esistono due tipi di WLAN:
	- o managed: necessitano della presenza di un dispositivo chiamato Access Point (una scatoletta con l'antenna) al quale tutti i computer si collegano (senza fili);
	- o ad-hoc: i computer comunicano tra loro senza necessità dell'access point.

Entrambe le tipologie di reti presentano vantaggi e svantaggi, in particolare le reti del tipo "managed" sono leggermente più veloci e affidabili, quelle ad-hoc sono più economiche.

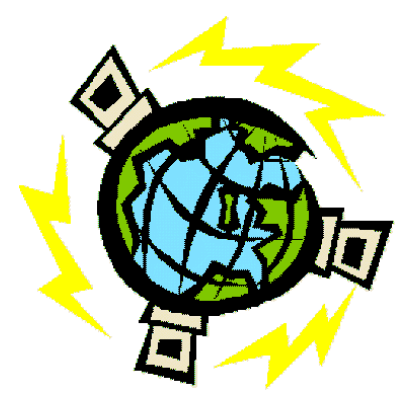

**INTERNET** nacque nel 1969, quando il ministero della difesa americano diede il via al progetto Arpanet: l'obiettivo era quello di ottenere un sistema di comunicazione in grado di funzionare nonostante la sua parziale distruzione da parte di un attacco militare. Il progetto Arpanet ebbe successo; alla piccola WAN formatasi inizialmente, si unirono progressivamente istituti universitari e di ricerca, aziende ed enti pubblici. Infine, negli anni '90 fu possibile collegarsi per chiunque avesse un computer ed una linea telefonica.

Oltre al collegamento su scala mondiale, un grande risultato dell'affermazione di Internet è stato quello di creare protocolli di comunicazione **standard** tra diverse reti, consentendo alle varie parti di scambiare dati mediante il protocollo comune chiamato TCP/IP.

I computer in Internet sono raggiungibili tramite i rispettivi **indirizzi IP**, che sono dei codici numerici. Dal momento che per l'uomo è più comodo associare ai vari siti dei nomi, appositi computer chiamati **DNS** traducono in Internet i nomi in indirizzi IP: digitando nel proprio programma di navigazione (browser) un indirizzo testuale (ad esempio [www.italia.it](http://www.italia.it/) ), il nostro computer ne chiede l'indirizzo numerico ad un DNS.

All'interno di Internet, il **WEB** è lo standard con il quale vengono presentate le informazioni (testo, immagini ed altri elementi ancora) nelle varie pagine. Tramite un linguaggio chiamato HTML si organizzano le informazioni e le risorse, grazie anche a collegamenti ipertestuali chiamati **link**.

I link collegano tra loro diverse pagine, permettendo di passare da una all'altra con un semplice click del mouse; sono generalmente sottolineati, ma possono anche non esserlo o essere costituiti da immagini.

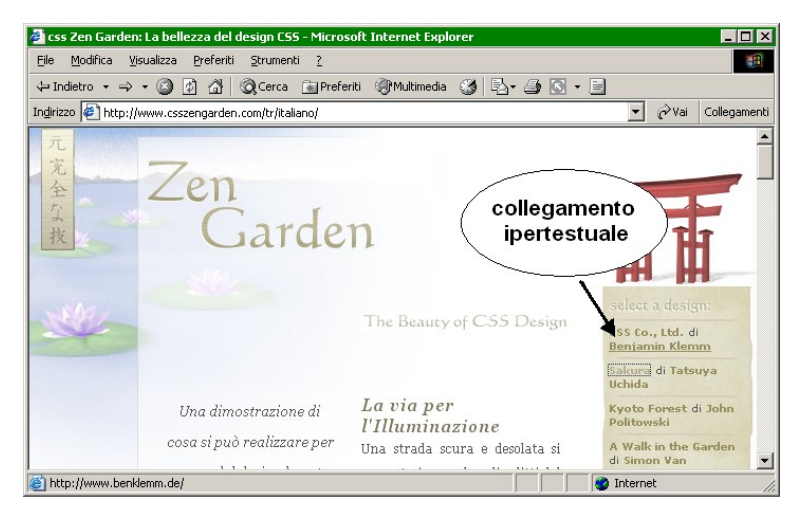

*esempio di pagina WEB*

Chiunque può creare un sito Internet, ammesso che disponga dello spazio necessario su un server collegato ad Internet (molti ne offrono gratuitamente) e di un programma in grado di generare documenti HTML.

La **posta elettronica** (**e-mail**) consente ai possessori di una casella di scambiarsi messaggi da ogni parte del mondo. Le differenze rispetto alla posta cartacea sono:

- la comunicazione avviene attraverso computer collegati ad Internet;
- il tempo di consegna è solitamente di pochi secondi, indipendentemente dalla distanza;
- il singolo invio è gratuito, si pagano solo il collegamento ad Internet ed eventualmente la casella;
- invece che lettere e pacchi, si possono spedire messaggi di testo e file di dimensioni contenute (è bene restare sotto la decina di Mb e comunque chiedere il permesso prima di superare il Megabyte).

Un messaggio di posta elettronica riporta il mittente, il destinatario, l'oggetto del messaggio ed il messaggio stesso, unitamente agli eventuali allegati. Può essere scritto e letto sia attraverso programmi client installati nel computer in uso, sia attraverso un'interfaccia WEB sul sito del provider (il fornitore di servizi Internet, in questo caso della casella e-mail).

Internet offre molte possibilità, oltre a WEB e posta:

- scaricamento (**download**) di programmi e file multimediali
- condivisione di file con altri utenti privati tramite l'utilizzo di programmi peer-to-peer
- reperimento di musica, video e libri tramite l'acquisto online oppure il download
- acquisti che vengono poi recapitati a mezzo posta o corriere espresso
- giochi in ambientazioni virtuali in cui le persone possono "incontrarsi"
- gruppi di discussione dedicati ad argomenti specifici (forum e newsgroup)

## **1.6 SICUREZZA**

Le informazioni gestite dai computer sono spesso importanti e confidenziali. E' quindi necessario proteggerle, e insieme ad esse proteggere i computer che le gestiscono.

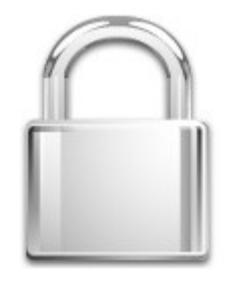

In azienda, l'accesso alle apparecchiature informatiche è subordinato all'immissione di un **account**, cioè di un nome utente ed una password. L'account permette il riconoscimento dell'utente e definisce quali sono le informazioni e le risorse alle quali esso può accedere. Per mantenere un elevato livello di sicurezza, è opportuno che gli account siano personali e le password siano complicate e cambiate regolarmente.

Sebbene per l'utilizzo privato in ogni computer venga generalmente usato solo un singolo account (spesso senza l'immissione di password, di modo che dopo l'accensione il pc sia subito pronto all'uso senza richiesta di password), l'utilizzo di molteplici account presenta alcuni vantaggi:

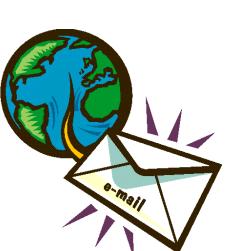

- separa i documenti, la posta elettronica e tutti i dati dei vari utilizzatori
- permette di definire grafica e colori diversi per il desktop
- permette di limitare i poteri di alcuni account, minimizzando la possibilità che un utilizzatore inesperto provochi danni o prenda un virus.

Una politica aziendale adeguata dovrebbe stabilire e fare rispettare le misure necessarie al mantenimento di uno standard elevato in campo di sicurezza. Lo stato italiano, per stimolare le aziende ad occuparsi della questione, ha emesso un apposito decreto (DL. **196/03**) che obbliga le aziende che trattano dati sensibili a rispettare alcune indicazioni e a redigere un documento riassuntivo sulle politiche di sicurezza informatica.

Conosciamo il quartiere dove abitiamo. Se usciamo di casa e camminiamo per dieci minuti, ci ritroveremo comunque in un'area familiare e ragionevolmente sicura. Internet è diversa: con pochi click del mouse si può essere trasportati da un sito conosciuto e familiare, a pagine con contenuto sgradito (o peggio).

Pochi accorgimenti evitano molti problemi. Oltre a seguire le indicazioni relative alla protezione da virus (nel prossimo paragrafo), va prestata attenzione alla riservatezza dei dati. Quando vengono trasmesse informazioni riservate, è bene controllare che la comunicazione avvenga in modo **protetto (o criptato)**, in modo cioè che un eventuale malintenzionato che intercetti i dati non riesca a decodificarli.

Il programma di navigazione dovrebbe entrare automaticamente in modalità protetta quando necessario. Tale modalità è evidenziata dal simbolo di un lucchetto o dal prefisso https:// al posto di http:// prima dell'indirizzo del sito al quale ci si collega. Se ci si accinge a comunicare informazioni riservate (ad esempio una password o un numero di carta di credito) si verifichi prima di stare operando in modalità protetta.

Altri pericoli legati ad Internet sono:

- **Phishing** (dall'inglese "pescare"): gli utenti vengono indirizzati verso pagine WEB false (generalmente con messaggi allarmistici inviati via e-mail) che si spacciano per pagine ufficiali (ad esempio, di una banca) e invitano gli utenti all'accesso, rubando loro le password.
- **Spam**: invio di pubblicità indesiderata nelle caselle di posta elettronica. La versione elettronica è ancora più fastidiosa della controparte cartacea, perché il costo irrisorio dell'invio elettronico di documenti fa si che ne arrivino quantità spropositate.

Nell'attesa che i provider chiudano i contratti con chi fa spamming, alle vittime dello spam non restano che la prevenzione (evitare di comunicare il proprio indirizzo in chiaro su Internet) e il filtraggio delle e-mail ricevute tramite appositi programmi antispam, spesso allegati agli antivirus. E' sconsigliato rispondere alle e-mail di spam, fosse anche per chiedere al mittente di smetterla.

#### Minacce digitali (tratto da [www.wikipedia.org](http://www.wikipedia.org/)) (opzionale)

I **virus** sono programmi che, similmente ai loro omonimi costituiti da materiale organico, si diffondono copiandosi all'interno di altri programmi, o in una particolare sezione del disco fisso, in modo da essere eseguiti ogni volta che il file infetto viene aperto. Si trasmettono da un computer a un altro tramite lo scambio (condivisione) di file infetti.

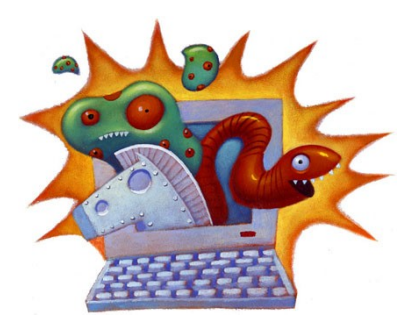

I **worm** (dall'inglese "vermi") non hanno bisogno di infettare altri file per

diffondersi, perché modificano il sistema operativo della macchina ospite in modo da essere eseguiti automaticamente e tentare di replicarsi sfruttando la rete (ad esempio Internet). Per indurre gli utenti ad eseguirli utilizzano tecniche di social engineering, oppure sfruttano dei difetti (bug) di alcuni programmi per diffondersi automaticamente.

**J&S**

I cavalli di troia (**trojan horse)** sono programmi che, oltre ad avere delle funzionalità "lecite", utili per indurre l'utente ad utilizzarli, contengono istruzioni dannose che vengono eseguite all'insaputa dell'utilizzatore. Non possiedono funzioni di auto-replicazione, quindi per diffondersi devono essere consapevolmente inviati alla vittima. Un paradosso di cavallo di troia è un virus che si spaccia per programma antivirus.

Le **backdoor** (letteralmente "porta sul retro") sono dei programmi che consentono un accesso non autorizzato al sistema su cui sono in esecuzione. Tipicamente si diffondono in abbinamento ad un trojan o ad un worm.

I programmi **spyware** vengono usati per raccogliere informazioni dal sistema su cui sono installati e per trasmetterle ad un destinatario interessato. Le informazioni carpite possono andare dalle abitudini di navigazione fino alle password e alle chiavi crittografiche di un utente.

**Dialer**: questi programmi modificano il numero telefonico chiamato dalla connessione Internet predefinita con uno a tariffazione speciale, allo scopo di trarne illecito profitto a scapito dell'utente. I dialer erano tristemente famosi nei primi anni di Internet, quando le connessioni avvenivano attraverso la linea PSTN. La loro pericolosità si è azzerata con l'avvento dei modem ADSL, che non permettono di effettuare telefonate.

Social engineering: il virus "I love you" (opzionale)

Nel sistema informatico, un attacco viene generalmente portato all'anello più debole della catena. Talvolta questo anello è l'utente, la persona che usa il computer. Alcuni anni fa, fu ideato un virus che consisteva in un messaggio di posta elettronica che riportava l'oggetto "I love you" e conteneva un programma allegato. Quando chi riceveva il messaggio, incuriosito dal relativo oggetto, incautamente apriva l'allegato, il virus si attivava: comunicava al suo creatore alcuni dati sensibili attraverso Internet, quindi spediva il messaggio contenente il virus a tutti i destinatari presenti nella rubrica della vittima, propagando l'infezione.

Difendersi dai virus è estremamente semplice, ma è raro che un utente privato metta in atto le poche, necessarie misure. Prima di tutto, bisogna evitare di eseguire sul computer **file potenzialmente infetti**, ad esempio software non originali, allegati di posta elettronica sconosciuti o programmi scaricati da siti Internet non attendibili.

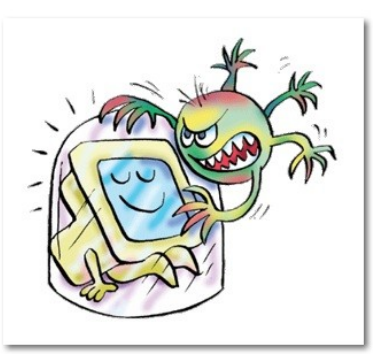

Quindi è bene dotarsi di un programma **antivirus**, che controlli costantemente il computer e che venga adeguatamente aggiornato, per

permettere la protezione contro i virus di recente produzione. L'aggiornamento può essere eseguito manualmente o automaticamente (permettendo all'antivirus di collegarsi ad Internet).

Il sistema operativo va mantenuto aggiornato con l'installazione automatica delle patch disponibili, in modo che eventuali malintenzionati non abbiano il tempo di sfruttare i bug appena scoperti. Microsoft Windows offre questa possibilità attraverso il componente Windows Update accessibile nel pannello di controllo-Sistema o dal programma.

Approfondimento sui programmi **antivirus** (opzionale)

Anni fa i programmi antivirus si limitavano a controllare file e programmi in esecuzione sul computer e a fare il controllo del disco quando richiesto. Ora gli antivirus svolgono una quantità di funzioni accessorie, tra cui **firewall** (controllo dei dati scambiati con altri computer), controllo di posta elettronica e siti Internet visitati, protezione degli utenti da contenuti indesiderati e altro ancora.

Per questo motivo, i computer che eseguono antivirus sono rallentati; è però possibile disabilitare temporaneamente gli antivirus durante l'esecuzione di compiti non rischiosi; generalmente in Windows basta fare click con il tasto destro sull'icona dell'antivirus in basso a destra sulla barra di avvio.

Per gli utenti privati sono disponibili numerose soluzioni antivirus gratuite, tra le quali Avast (www.avast.com), Antivir (www.free-av.com), AVG (free.grisoft.com).

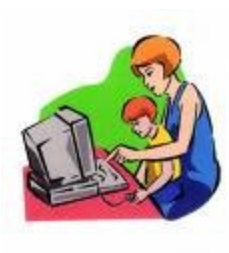

Un aspetto che rientra nel campo della sicurezza è la protezione dell'utente da **contenuti sgraditi**, come nel caso dell'utilizzo di Internet da parte di bambini. La Rete contiene infatti innumerevoli contenuti pericolosi e non adatti ai giovani, legati ad esempio a pornografia, violenza e gioco d'azzardo.

Oltre alla soluzione ovvia, che consiste nella supervisione da parte di un adulto, è possibile ricorrere ad appositi programmi che controllino i contenuti richiesti e li

blocchino prima che vengano visualizzati. Tali programmi sono spesso abbinati a soluzioni antivirus; uno di essi è integrato nel diffuso browser Internet Explorer (Menu Strumenti, Opzioni, Contenuto, Attiva...).

## **1.7 DIRITTO D'AUTORE E ASPETTI GIURIDICI**

Gran parte dei dati e del software sono protetti dal diritto d'autore, quindi il loro utilizzo e la loro distribuzione sono limitati da opportune leggi. All'interno di una pagina WEB o su di un CD musicale, ad esempio, la presenza del **copyright** è segnalata dal simbolo © ; i programmi applicativi invece mettono in evidenza il copyright chiedendo l'accettazione di un **contratto di licenza** all'atto dell'installazione.

Secondo la legge italiana, il materiale protetto da diritto d'autore non può essere copiato o distribuito senza il permesso dell'autore. L'unica eccezione è costituita da una **copia di backup**, che il legittimo proprietario può fare per tutelarsi dal danneggiamento o dallo smarrimento dell'originale. Inoltre, in teoria, la legge rende possibile per un privato copiare per uso personale del materiale preso in prestito (mentre non prevede che si copi materiale da prestare a qualcun altro) – fonte: [articolo 71 del D.L 168/03](http://www.giustizia.it/cassazione/leggi/dlgs68_03.html). Le sanzioni che puniscono la distribuzione di materiale protetto da diritto d'autore sono molto onerose, anche per un privato che agisce senza fini di lucro (ad esempio nel caso di chi usa un programma peer-to-peer per distribuire film).

Il decreto sopra menzionato regola anche un altro aspetto giuridico legato ai computer, ovvero il trattamento dei dati personali. Indicazioni raccolte sotto il termine **privacy** prevedono che i dati sensibili gestiti attraverso computer debbano rimanere confidenziali e vadano protetti da tentativi di spionaggio.

I programmi per computer possono essere accompagnati da diversi tipi di licenze:

- Commerciale: la più diffusa, prevede l'acquisto prima dell'uso;
- Shareware: consente all'utente di usare il programma per un certo tempo (solitamente un mese) prima di decidere se acquistarlo; diffusa tra i programmi distribuiti su Internet;
- Trial: consente all'utente di usare il programma per un certo tempo prima di decidere se acquistarlo, ma con delle limitazioni (ad esempio il programma non può salvare file);
- Freeware: consente l'utilizzo gratuito;
- GPL (General Public License): consente l'utilizzo gratuito e allega al programma il codice sorgente.

C

## **1.8 SALUTE E AMBIENTE**

Per mantenersi in salute, chi trascorre svariate ore al giorno davanti ad un computer dovrebbe adottare alcuni accorgimenti.

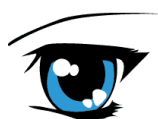

 Fare riposare gli occhi ogni ora, cambiando tipo di lavoro o facendo opportuni esercizi (sarebbe opportuno alzarsi e mettere a fuoco oggetti ad altre distanze). Usare

un'illuminazione diffusa e non diretta, evitando che provenga da dietro il monitor. Il monitor deve essere di buona qualità: se a tubo catodico, ad esempio, è importante che abbia valori di refresh (n° di volte in cui l'immagine viene aggiornata sullo schermo) di almeno 80 hertz.

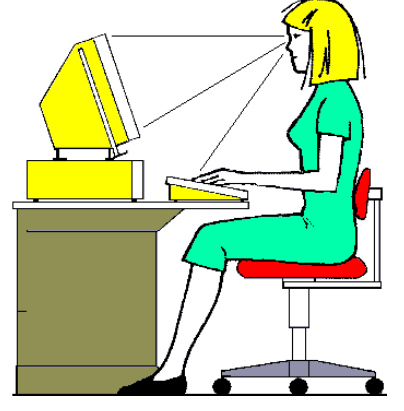

 La postura è altresì importante, semplici accorgimenti evitano l'insorgenza di dolori.

La schiena va tenuta dritta, e così anche i polsi, con i gomiti all'altezza della tastiera. Il monitor va posizionato di fronte, ad un'altezza leggermente inferiore (vedasi immagine) in modo tale che il collo non si pieghi in posizione innaturale.

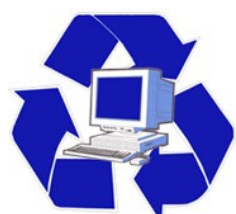

Come la maggiore parte delle attività, l'uso e la produzione di computer hanno un certo impatto sull'ambiente, in termini di utilizzo delle risorse e di inquinamento. E' possibile minimizzare tale impatto seguendo pochi accorgimenti:

 attivare le funzioni di risparmio energetico dei computer, che spengono automaticamente le periferiche quando queste non vengono utilizzate per qualche tempo (ad esempio prevedere lo spegnimento del monitor in caso di mancato utilizzo del computer per più di 10 minuti); purtroppo in alcune circostanze tali funzioni creano problemi ed è sconsigliabile usarle: ad esempio, se un computer entra completamente nello stato di risparmio energetico, lo scaricamento di un file da internet viene interrotto e potrebbe ricominciare da capo.

- smaltire in modo appropriato l'hardware obsoleto, destinandolo al riciclaggio quando possibile, altrimenti destinandolo alle apposite piazzole comunali. Prima di abbandonare un computer che ha trattato dati sensibili, sarebbe bene renderne inutilizzabile il disco fisso, cancellandolo con programmi appositi o facendolo letteralmente a pezzi.
- scollegare le prese elettriche se il computer non viene usato per lungo tempo, perché anche quando è spento (come la quasi totalità degli elettrodomestici) assorbe comunque piccole quantità di energia.